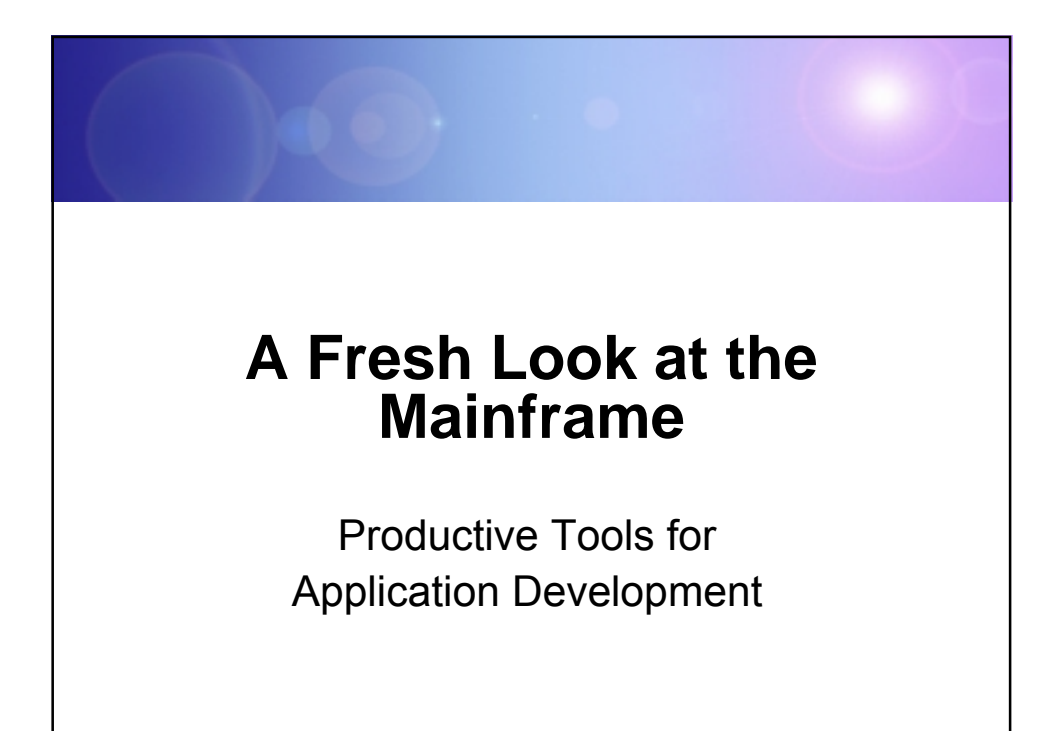

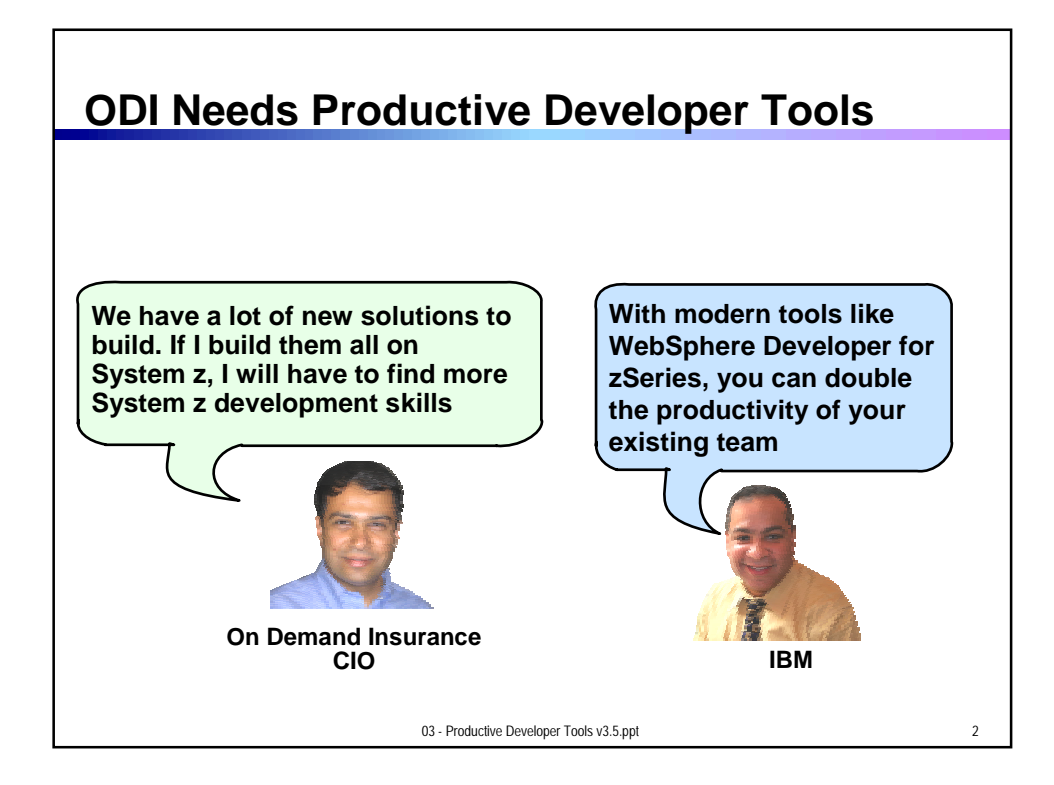

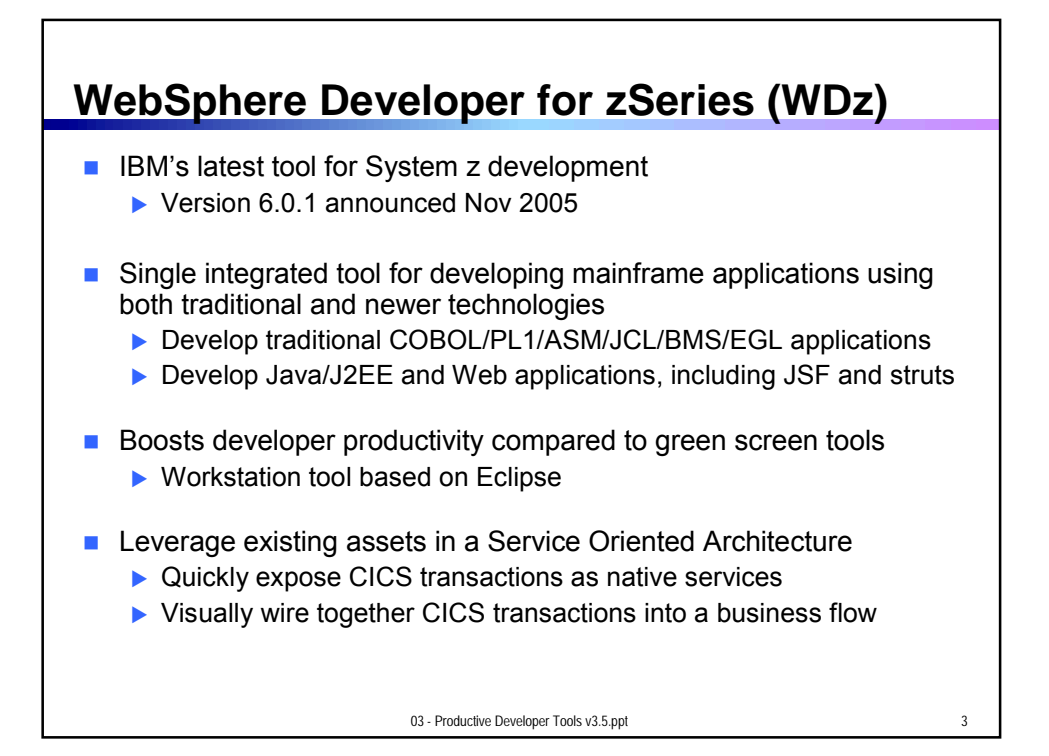

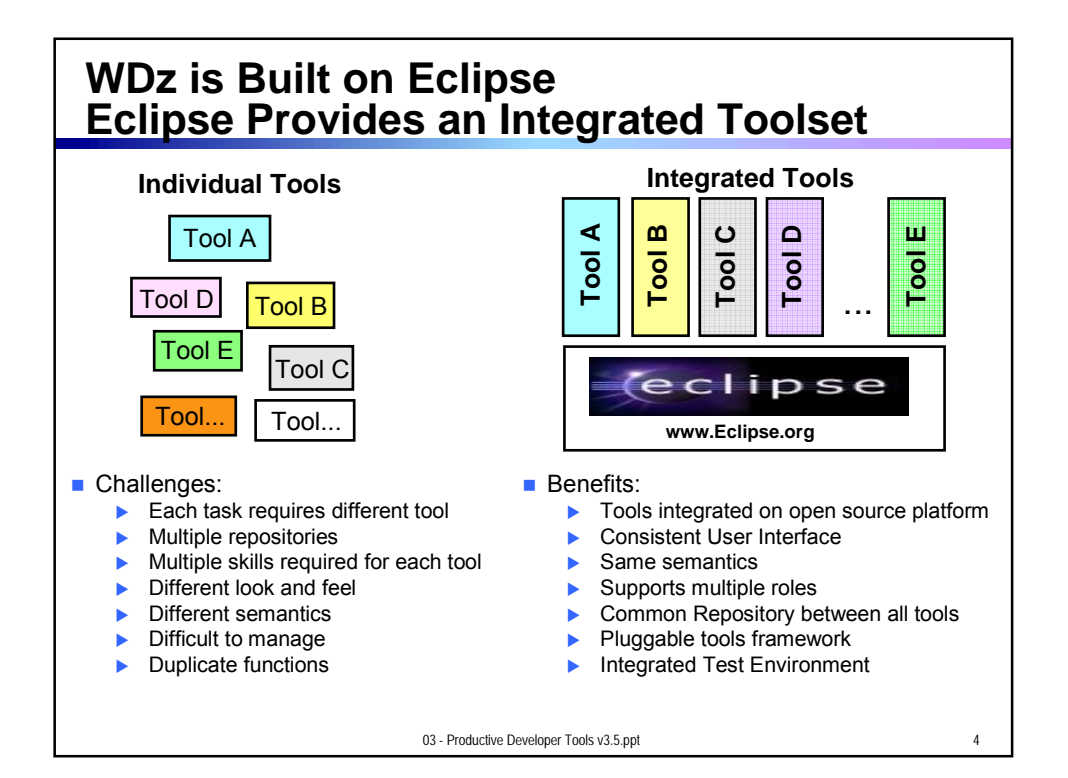

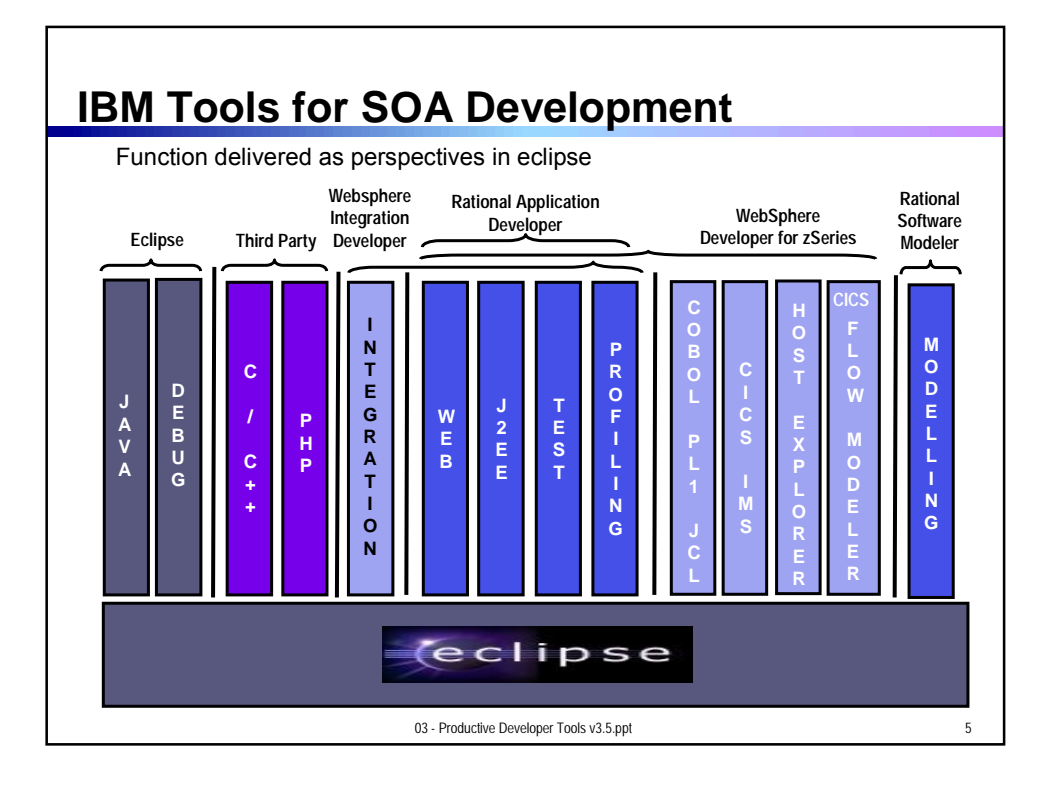

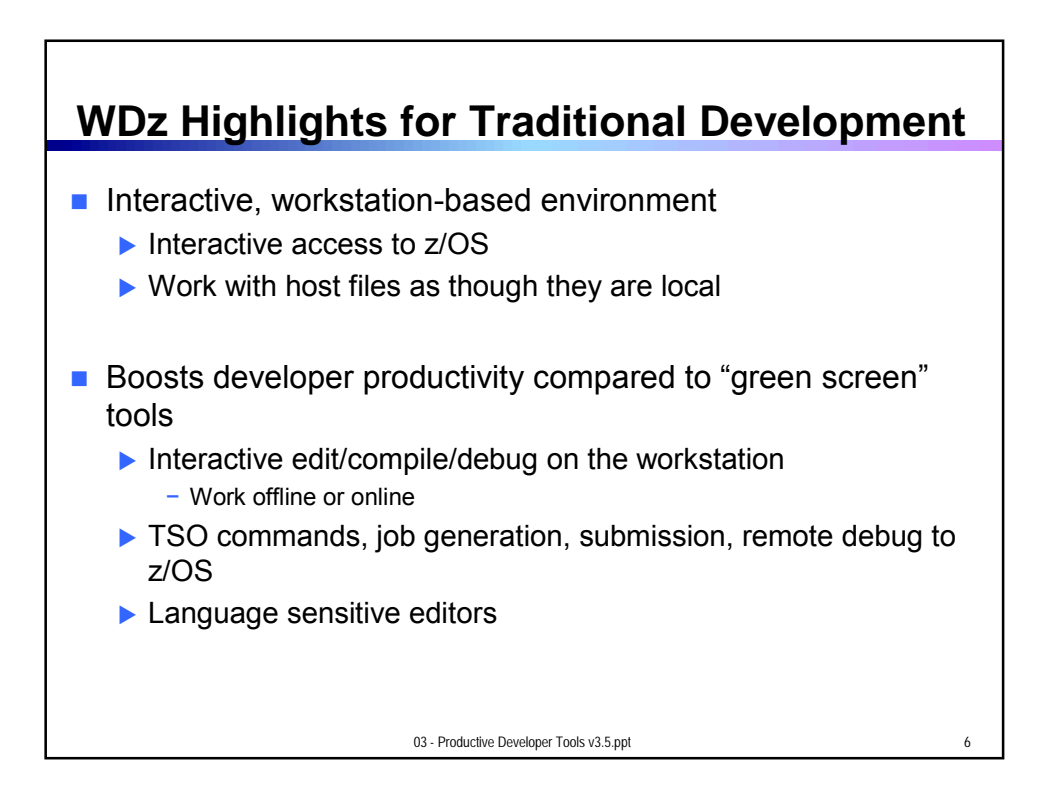

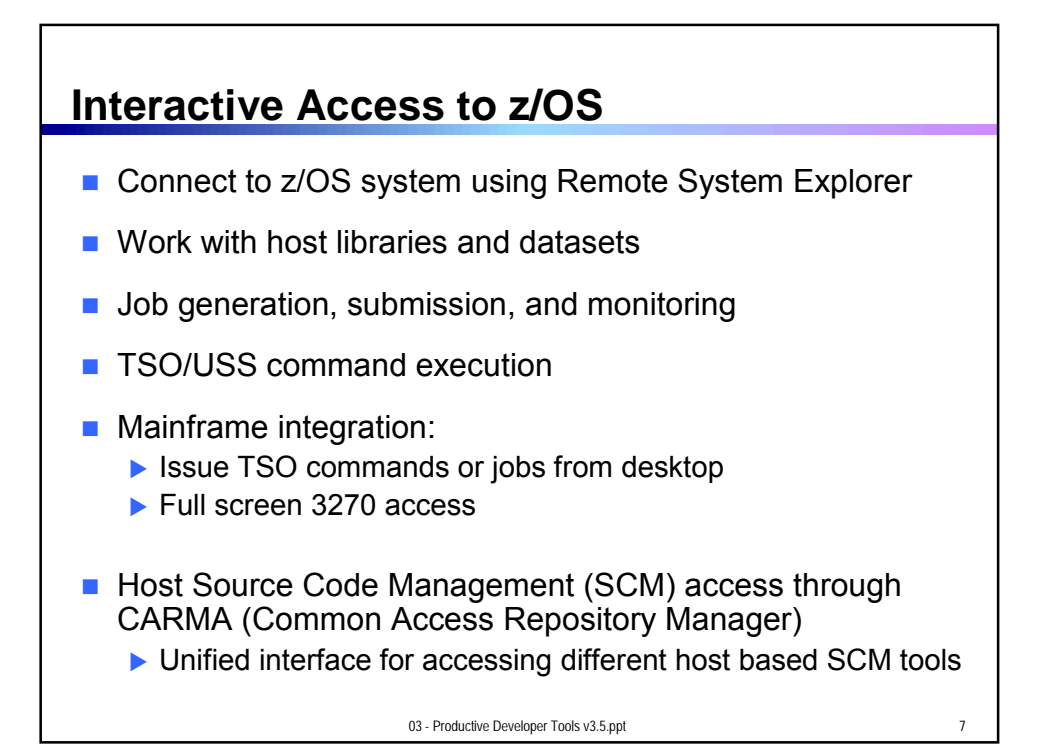

## **DEMO: Introducing WebSphere Developer for zSeries**

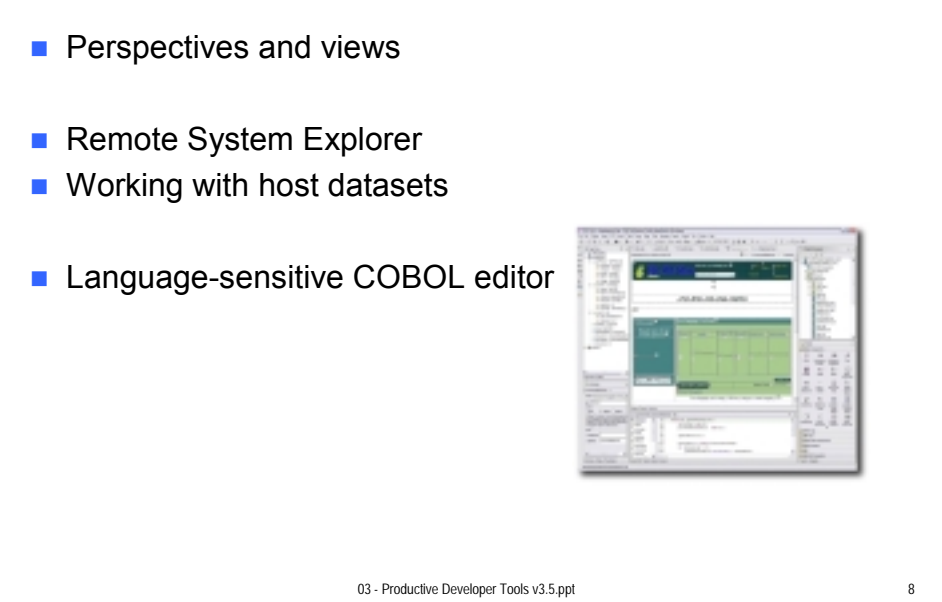

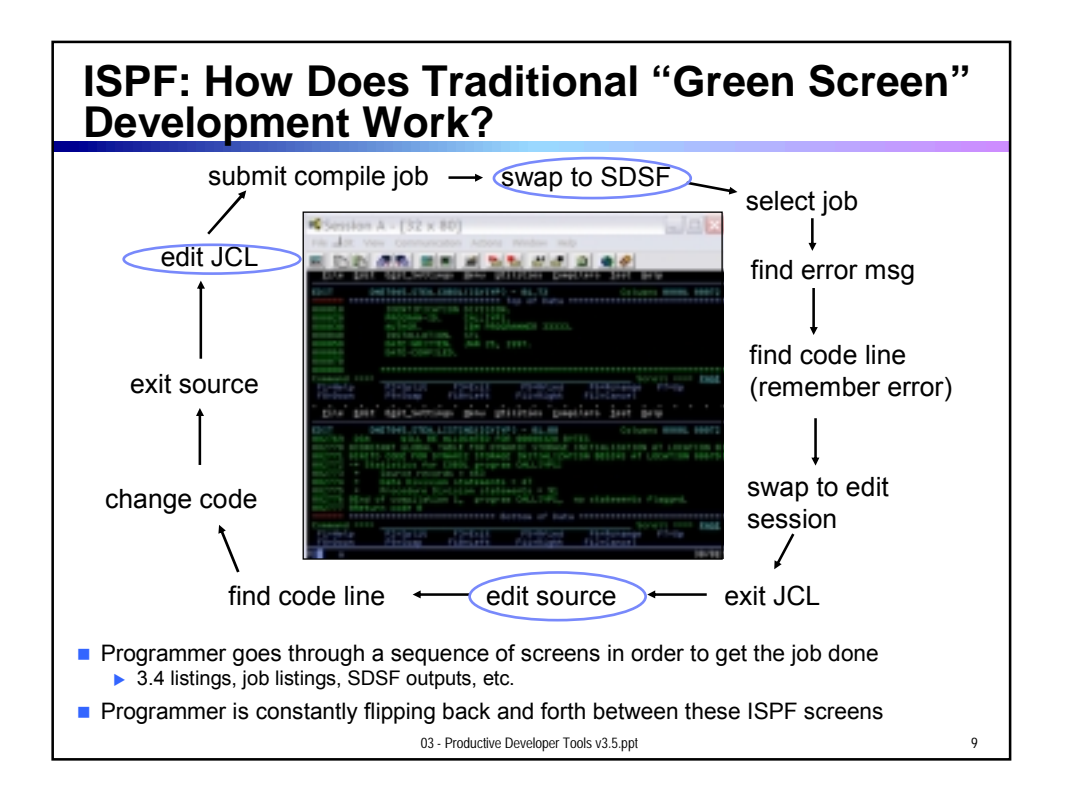

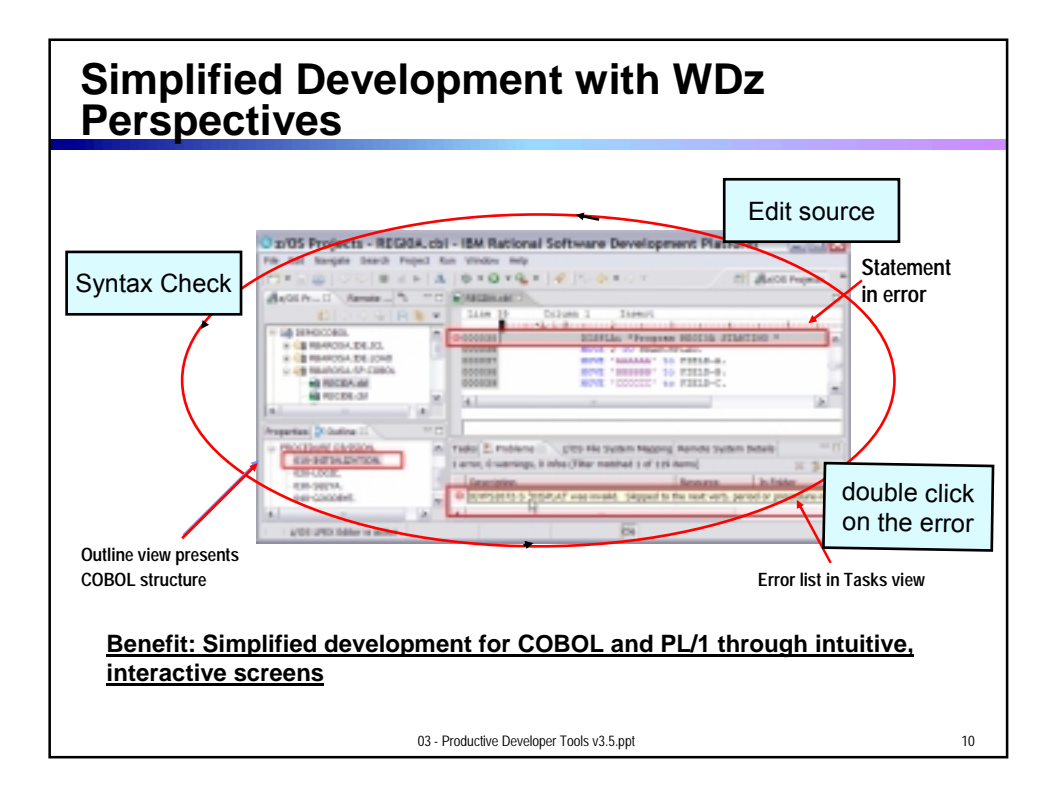

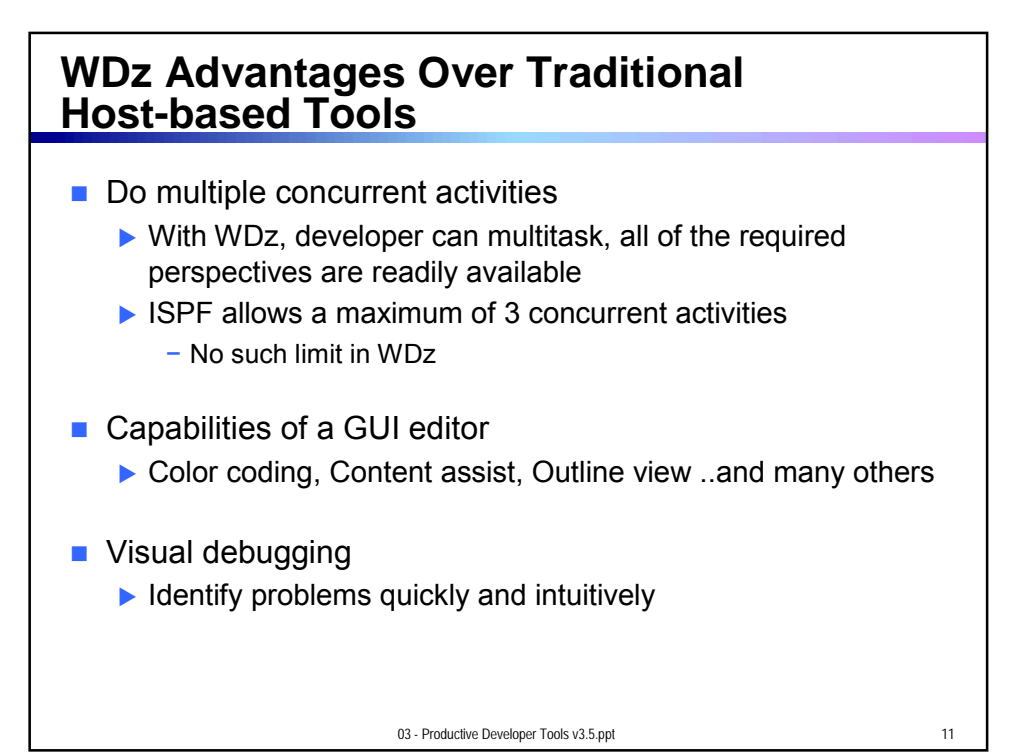

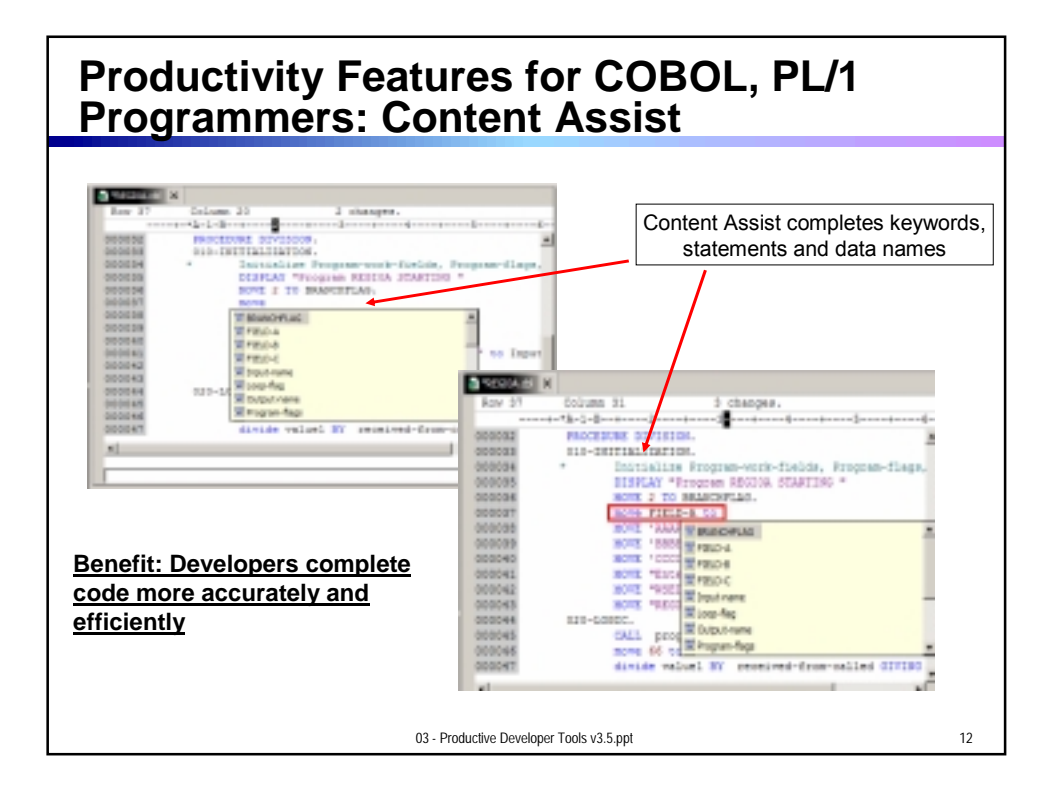

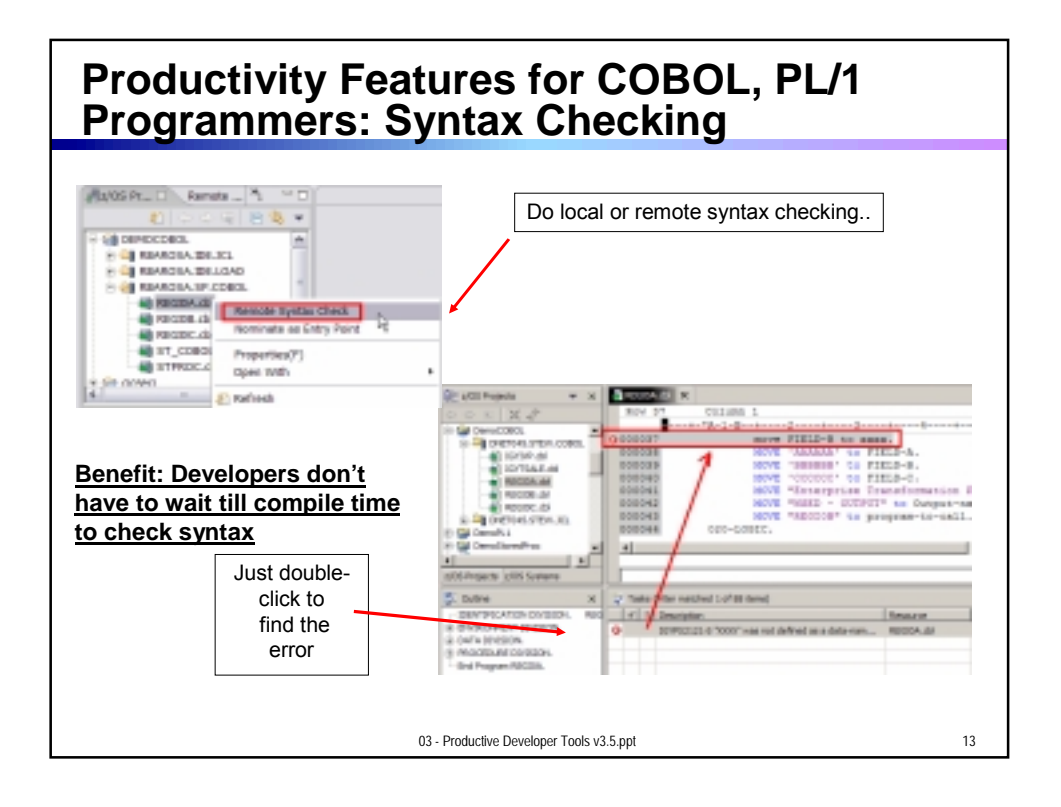

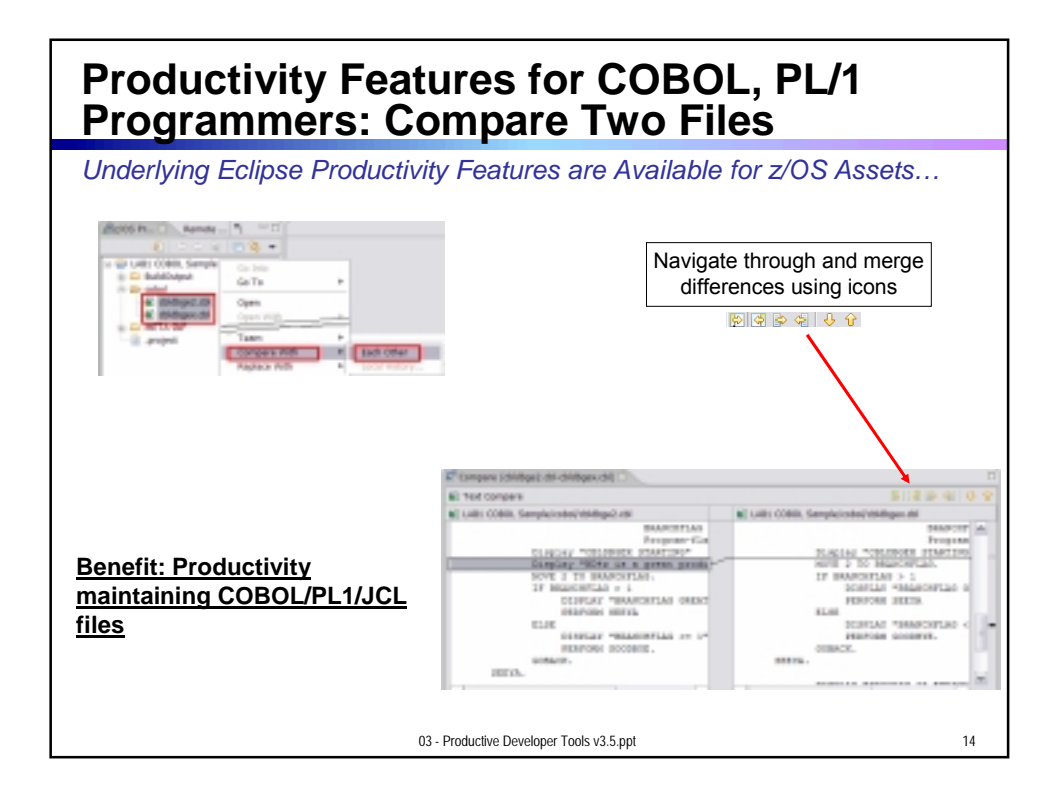

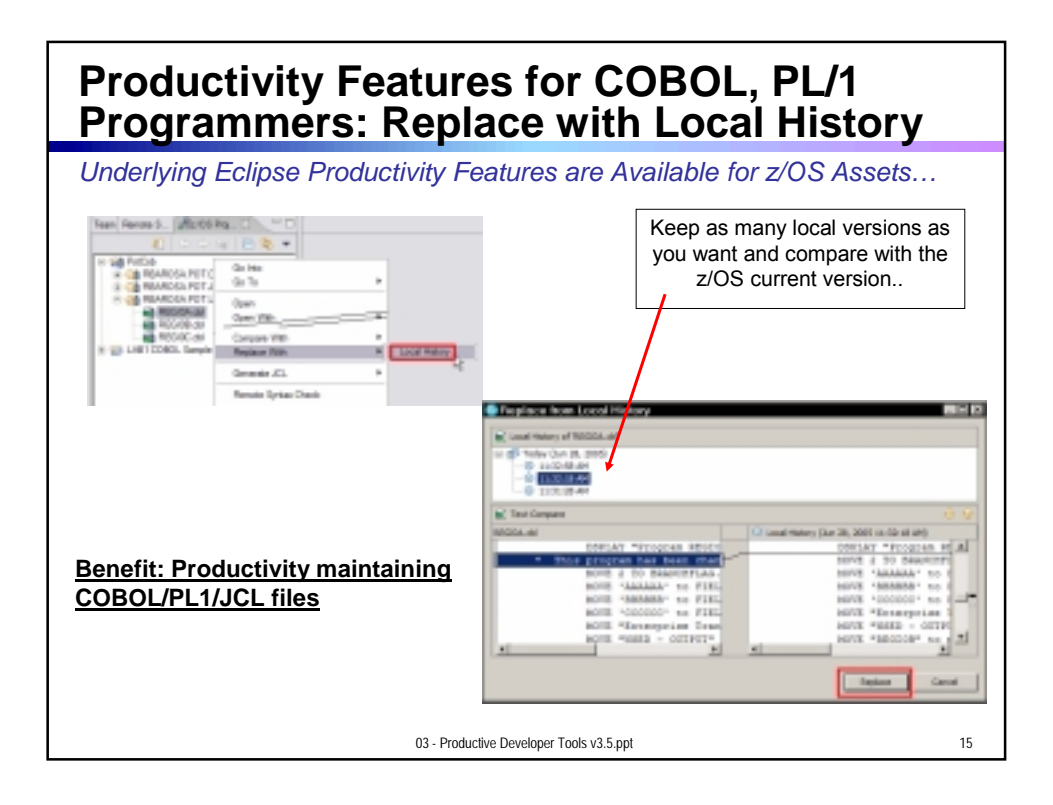

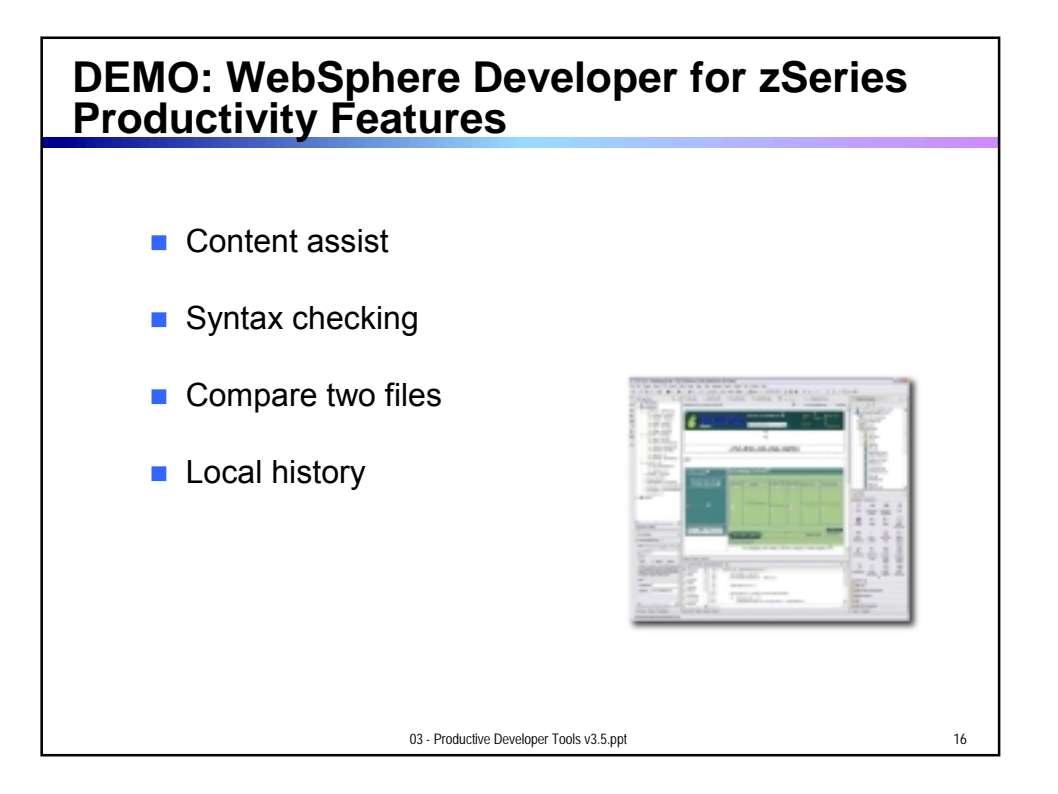

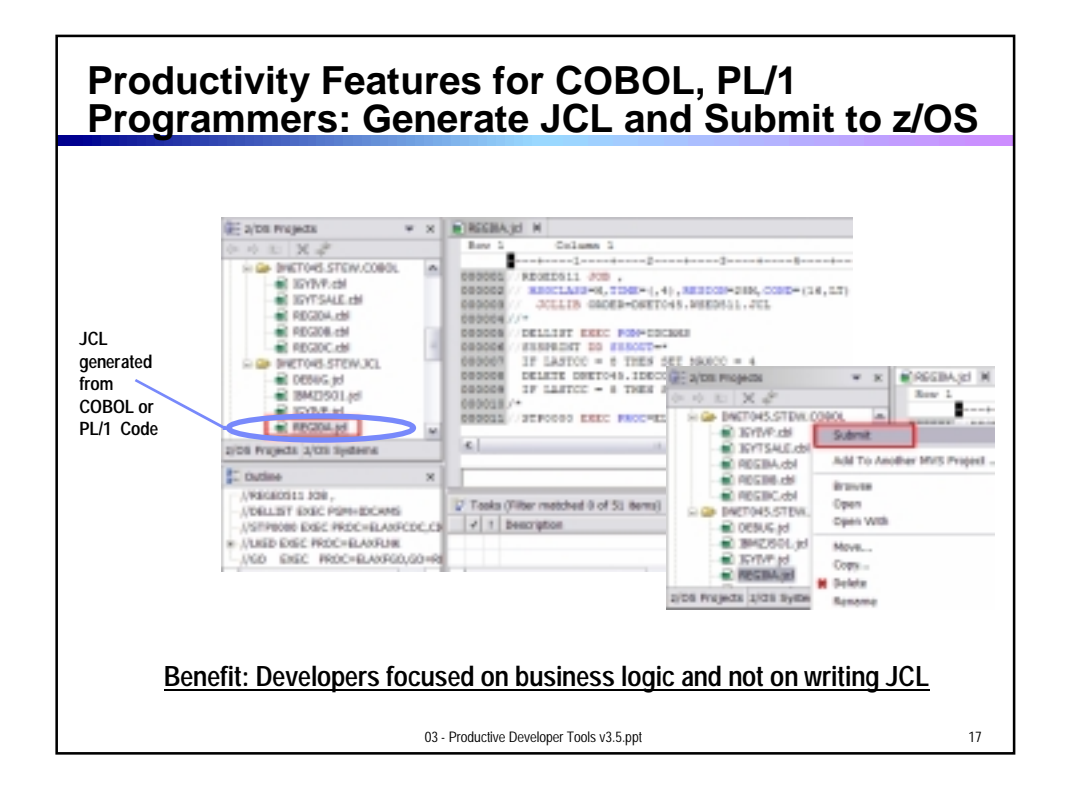

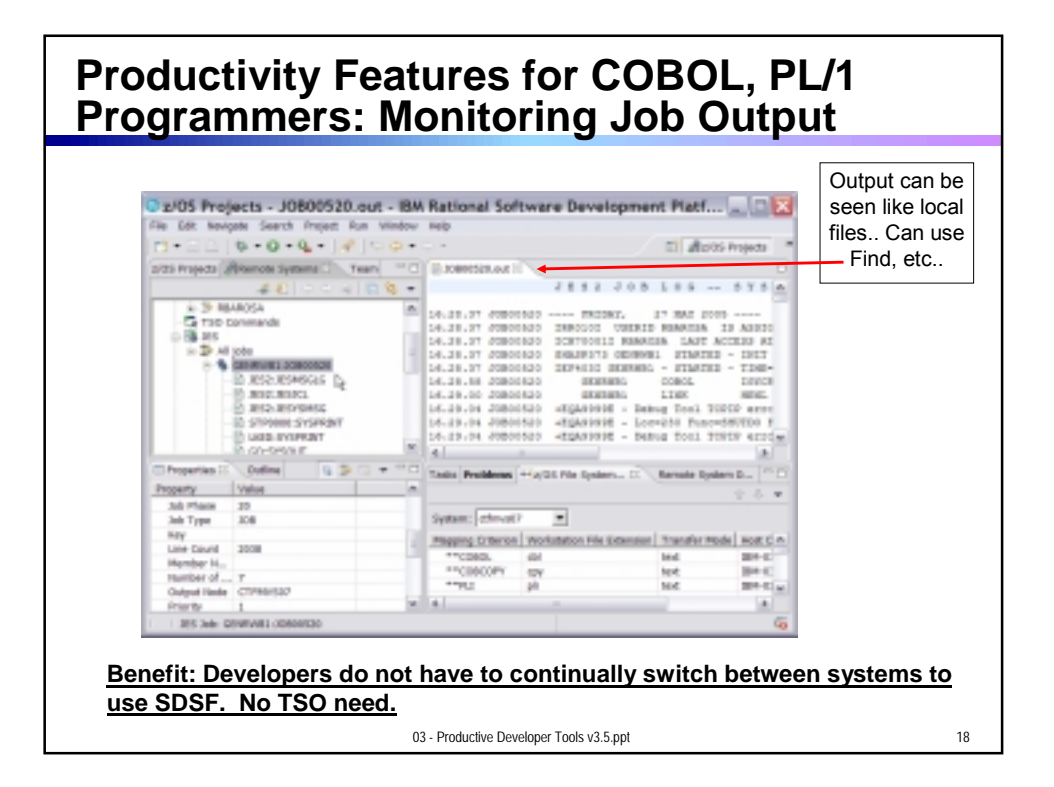

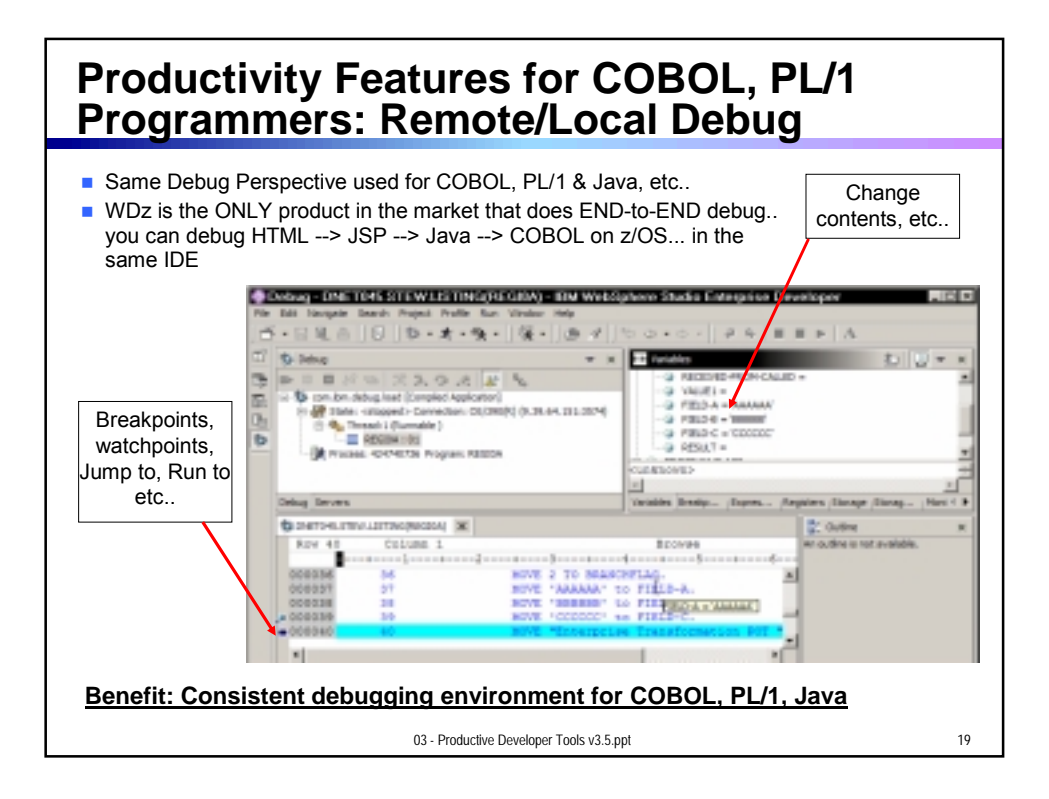

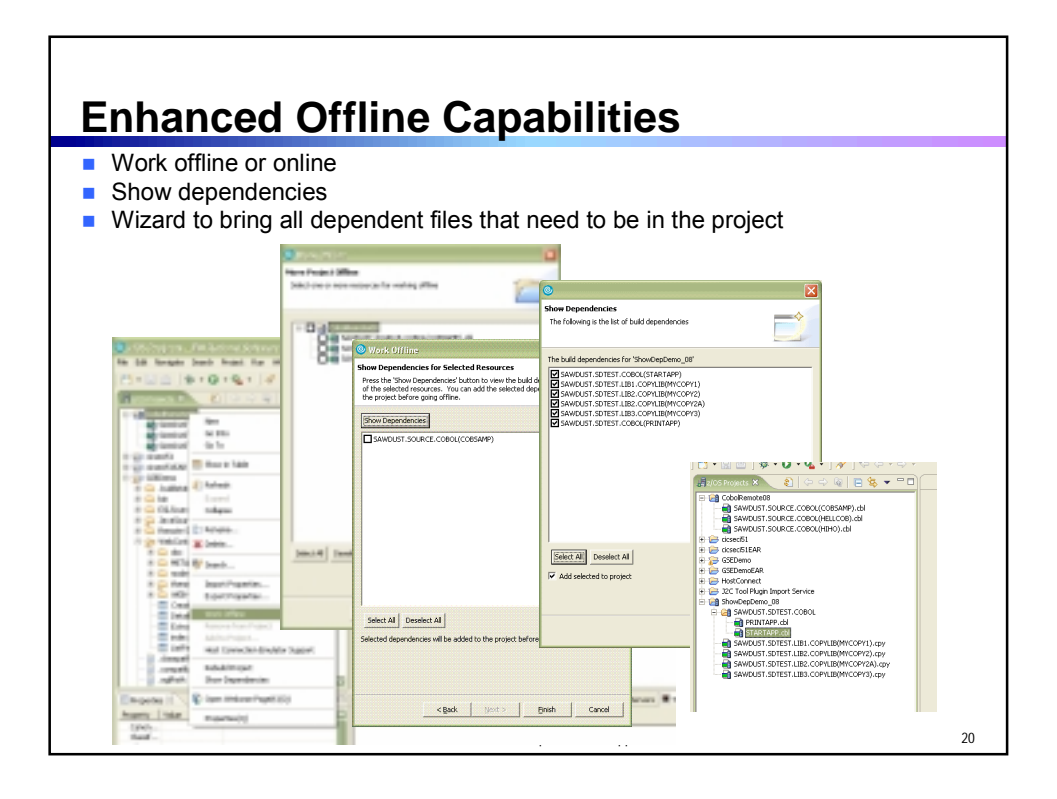

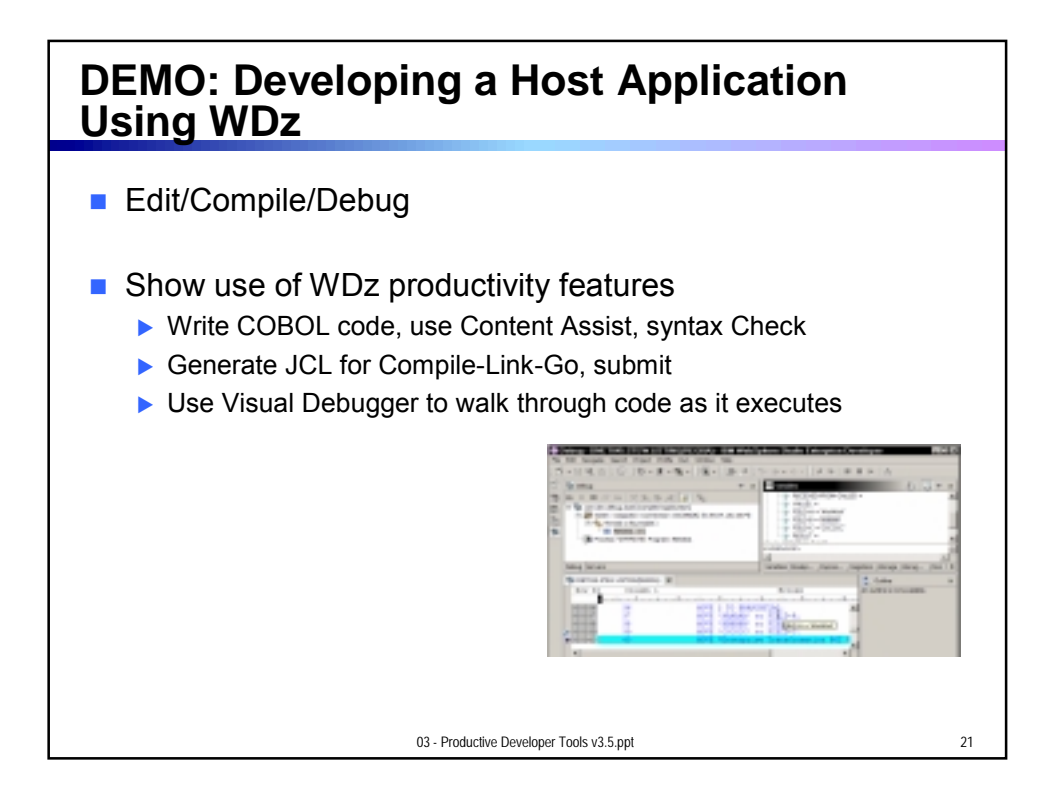

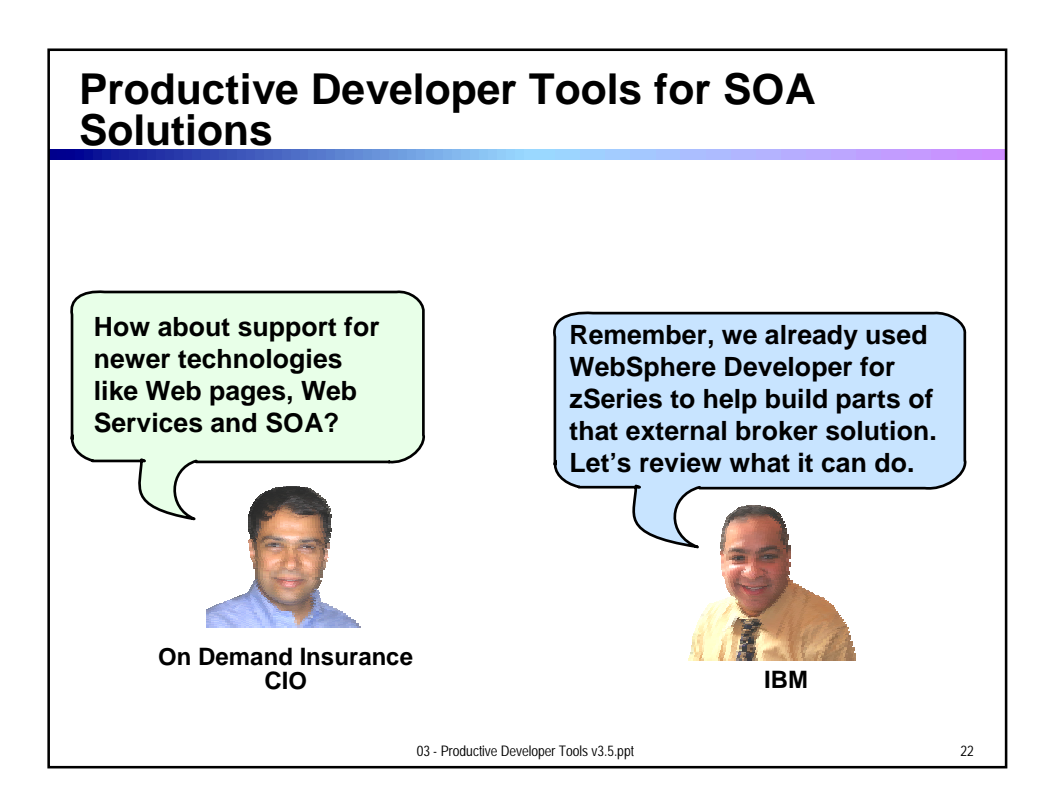

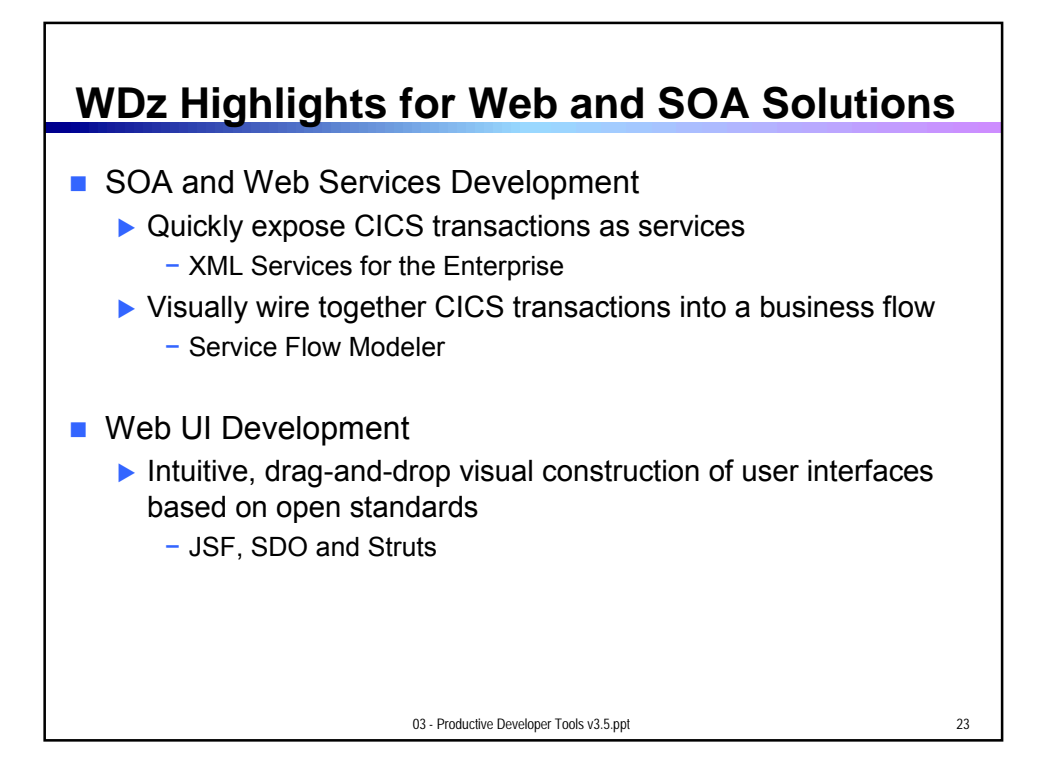

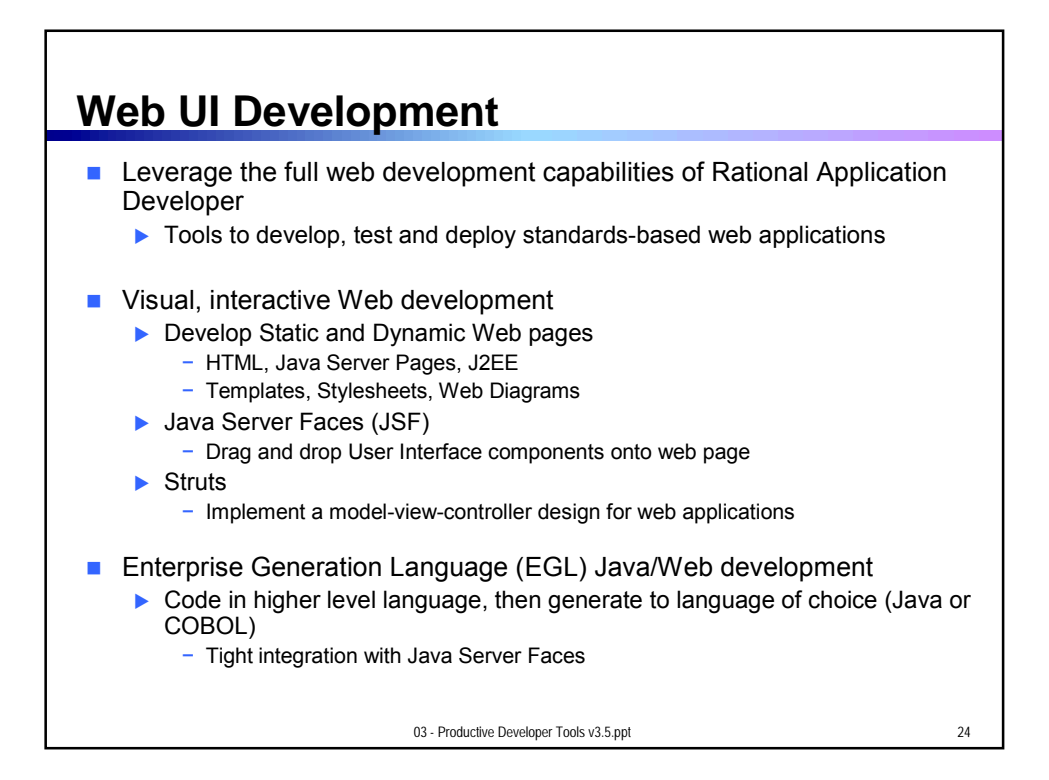

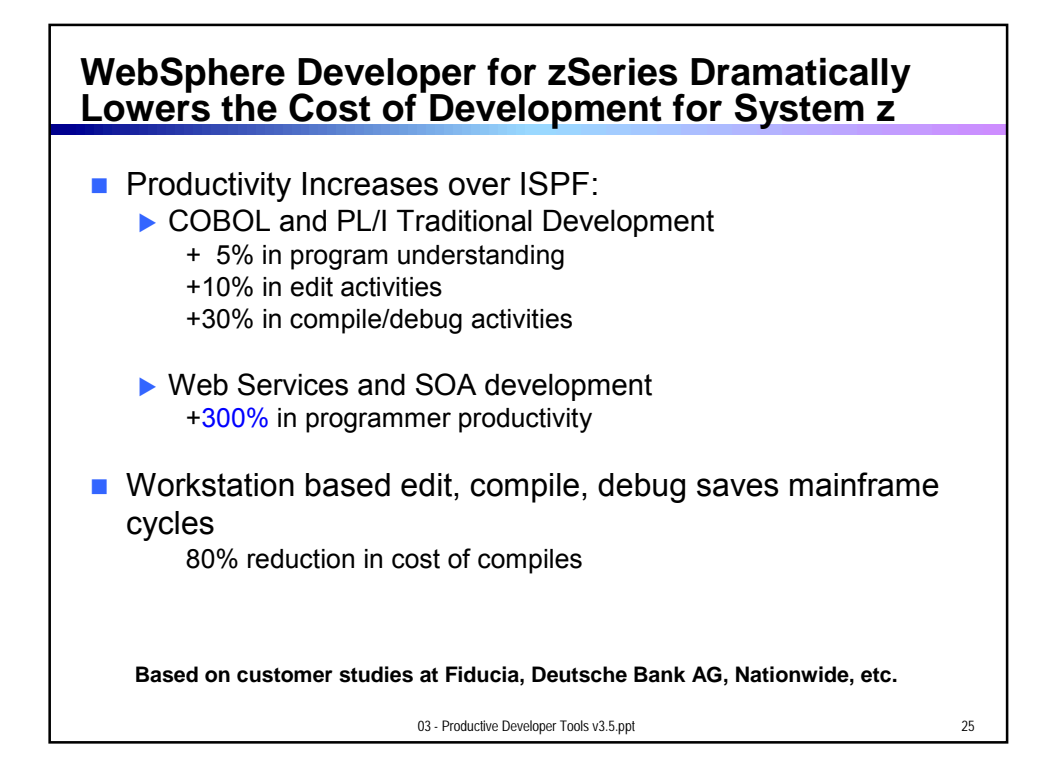

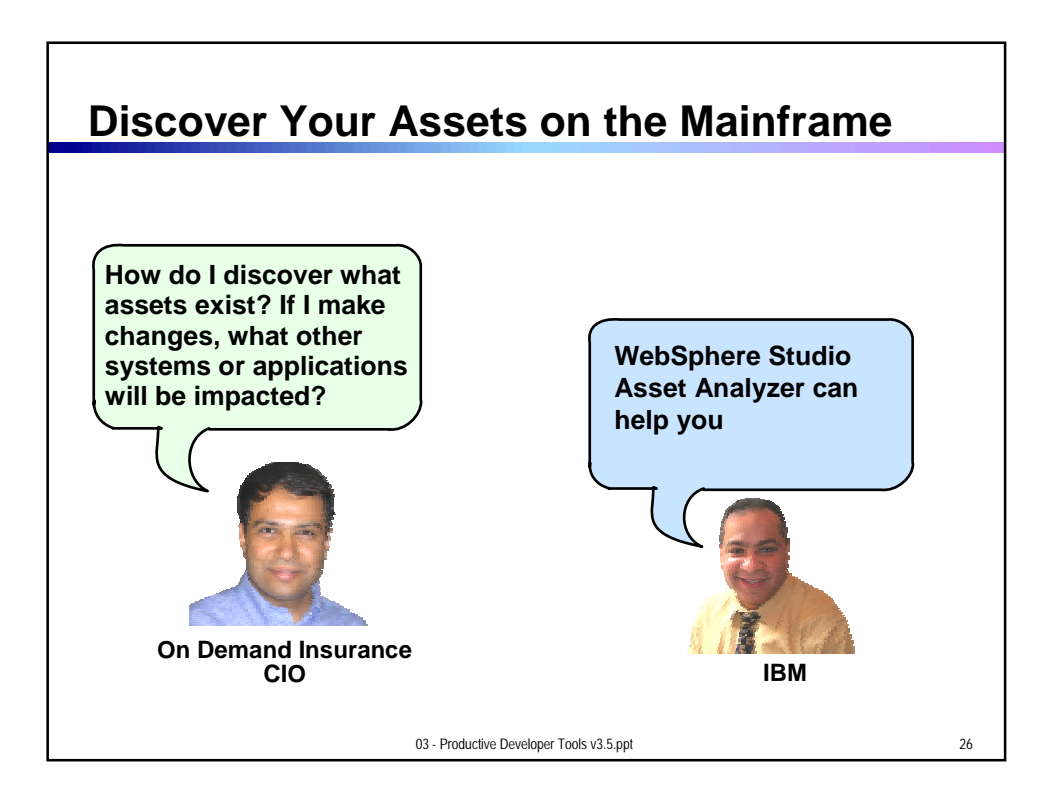

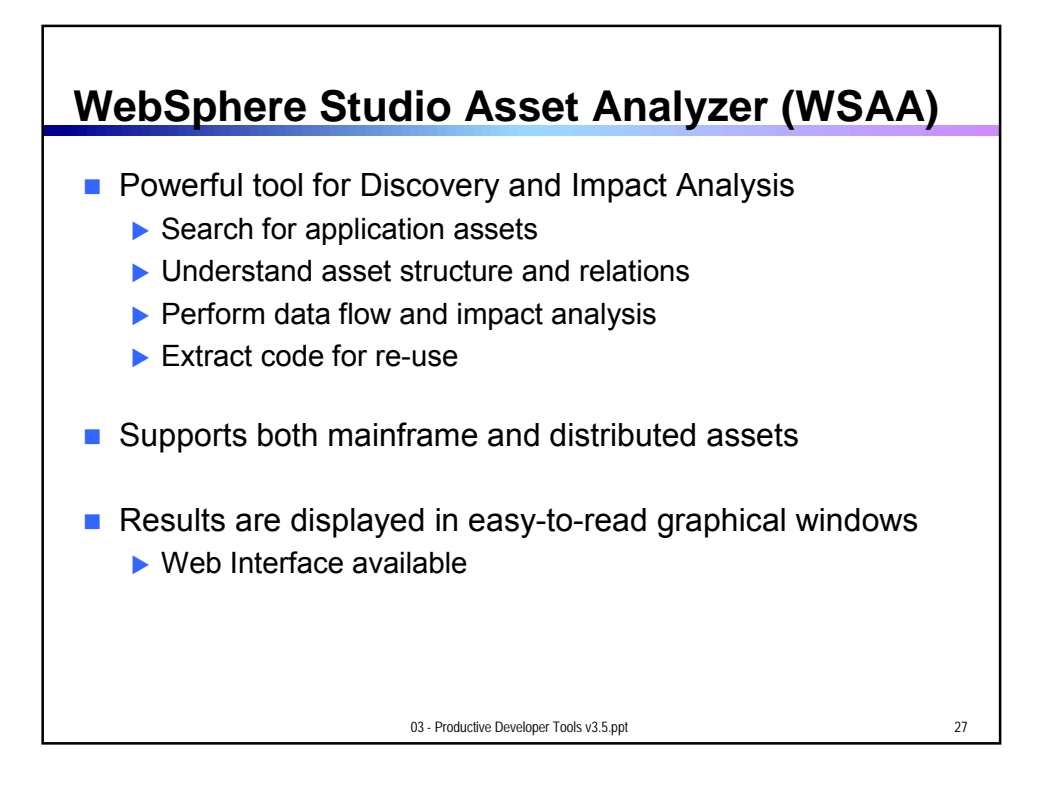

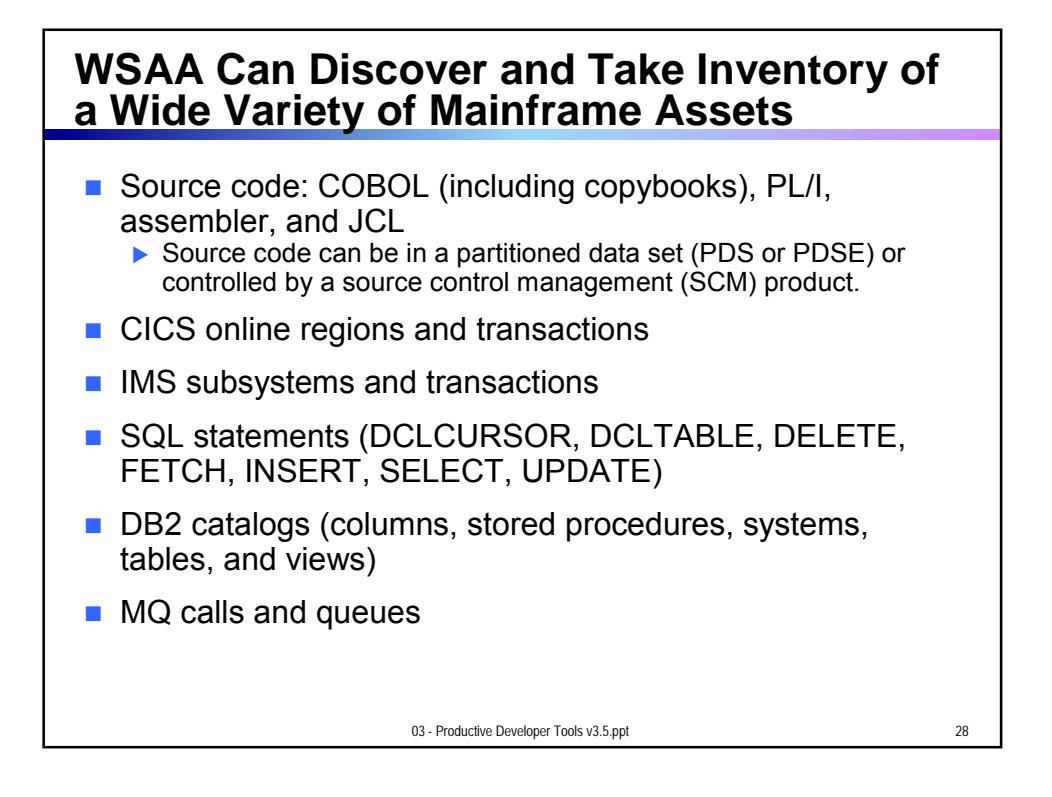

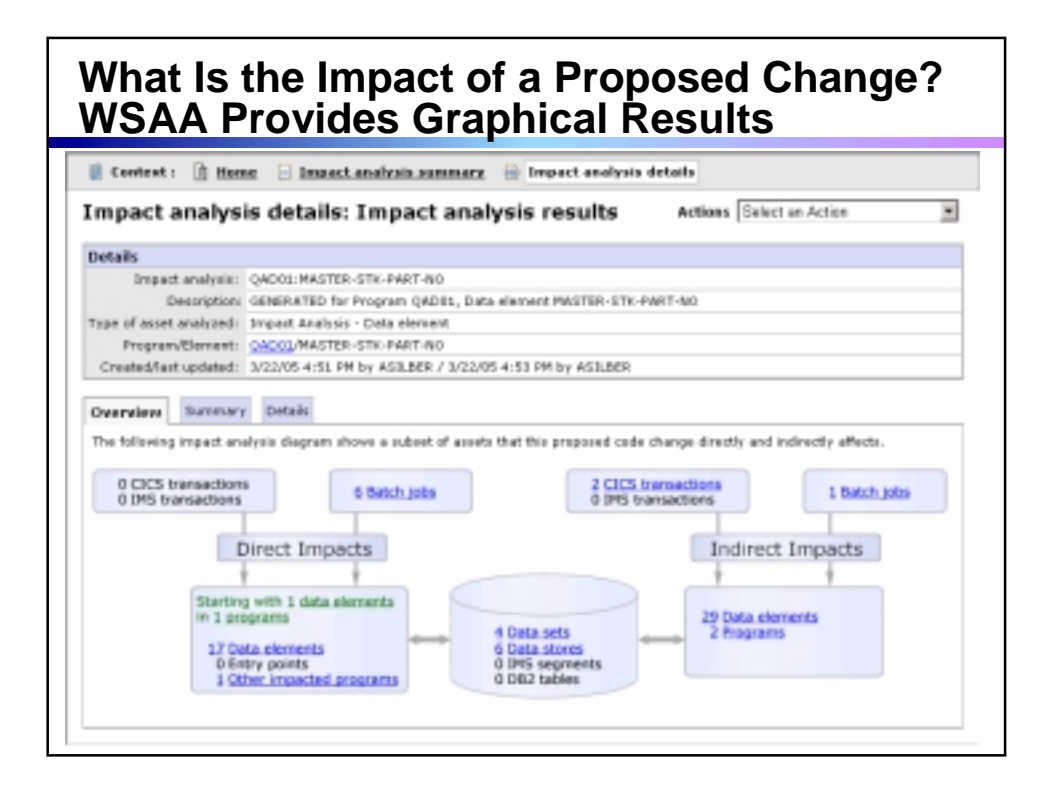

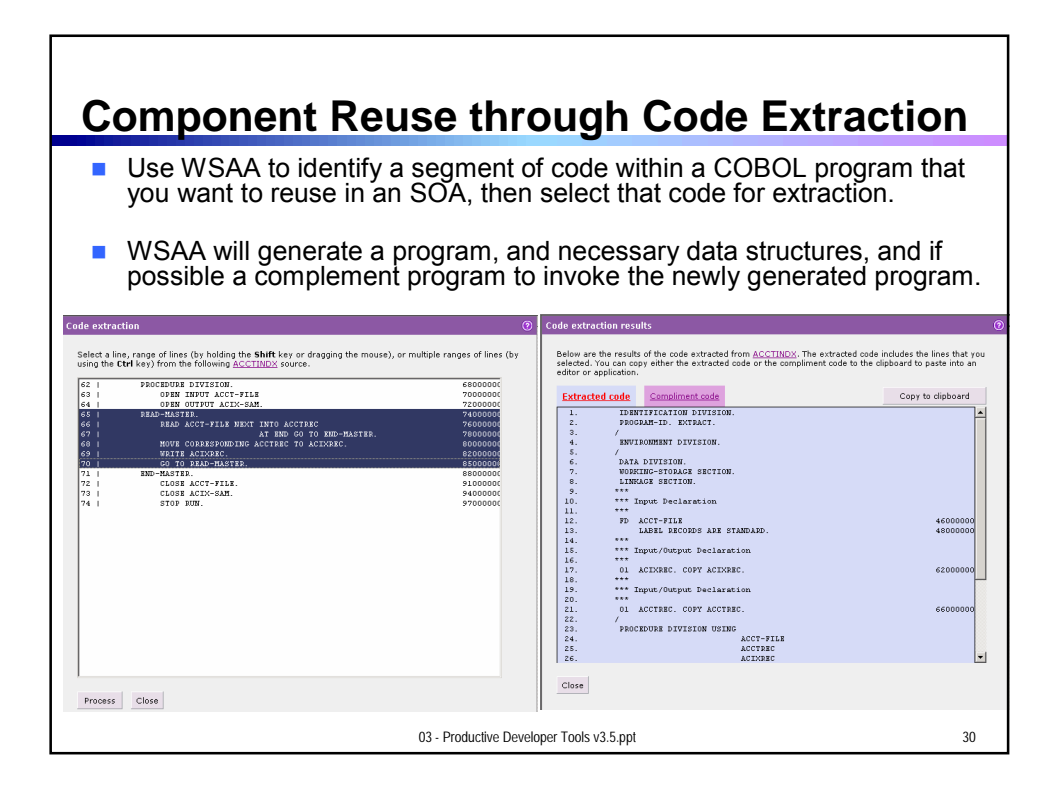

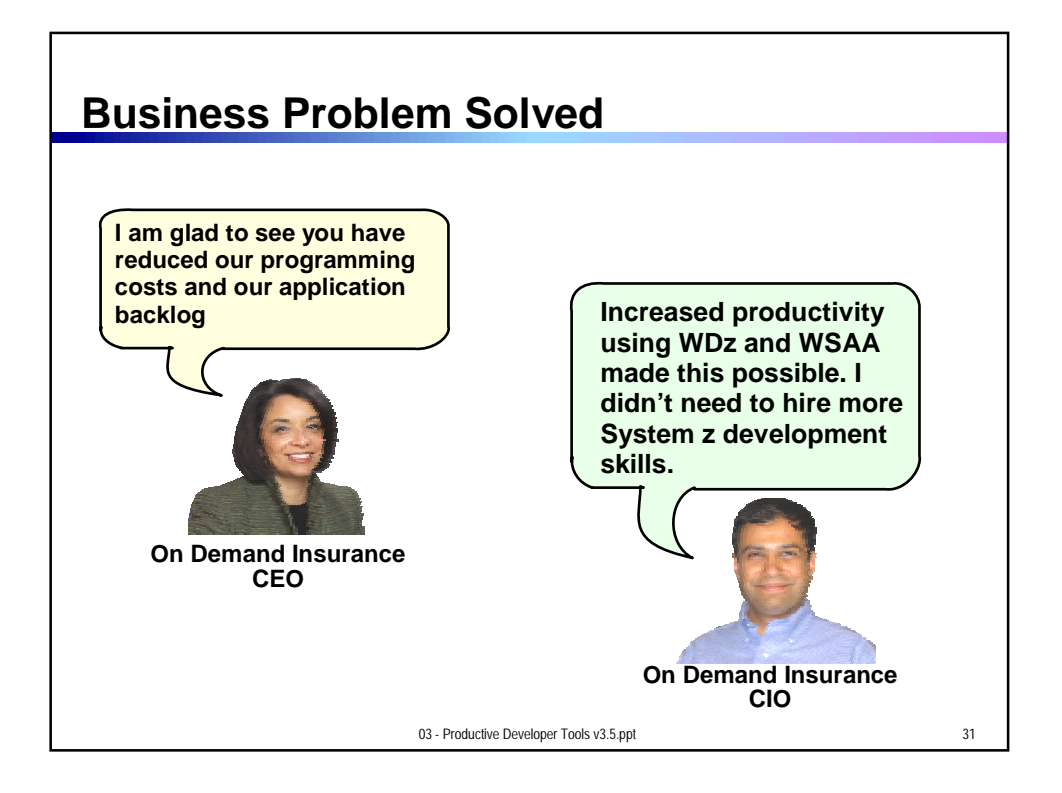

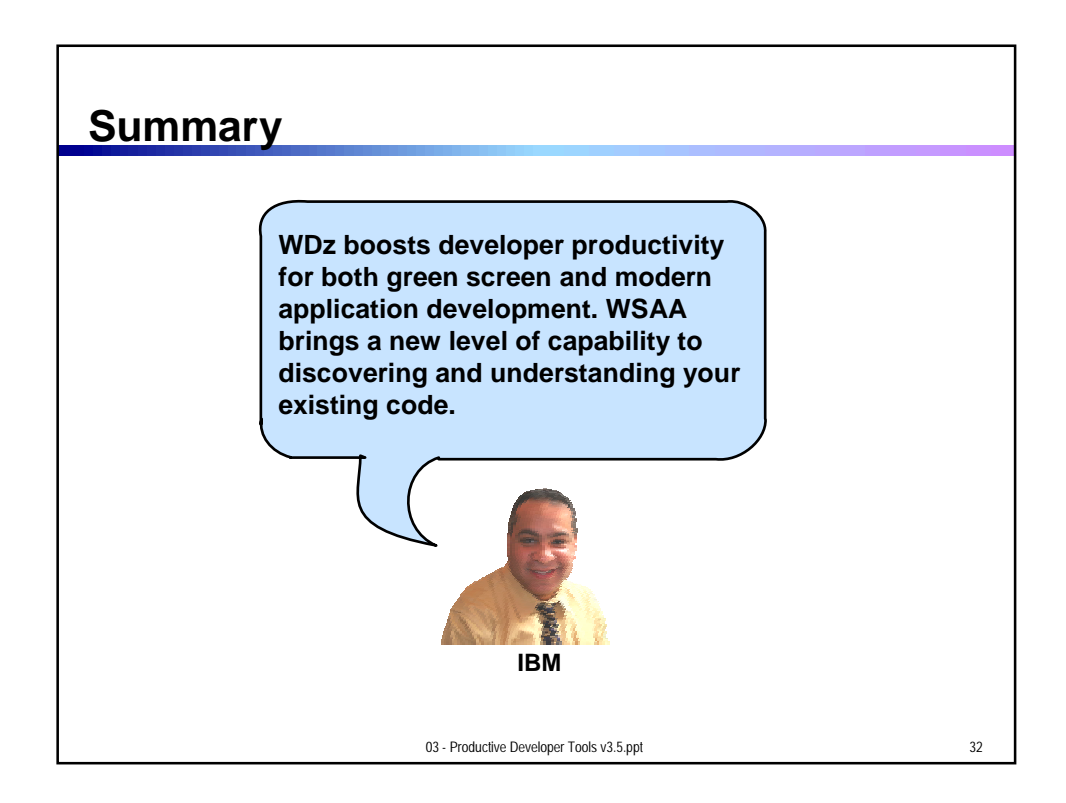

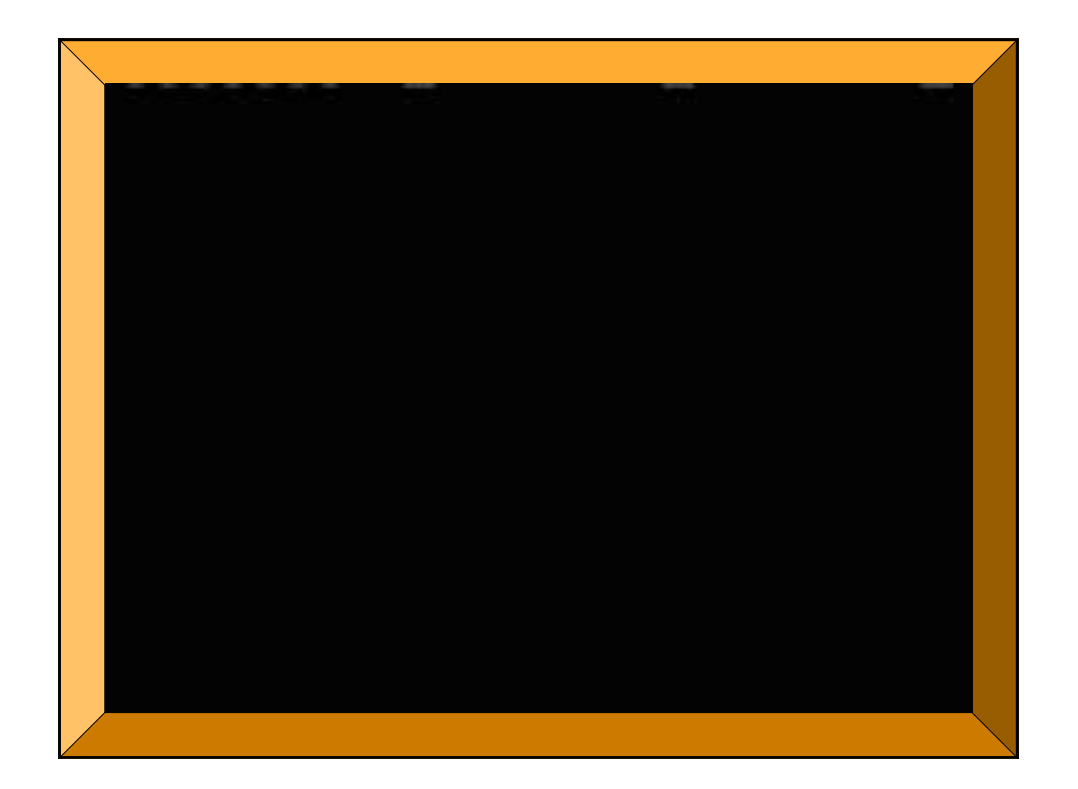